# **Wojewódzki Kuratoryjny Konkurs z Informatyki Etap rejonowy**

Luty 2014

## CZĘŚĆ TEORETYCZNA CZAS PRACY 60 MINUT

### **Instrukcja dla zdającego**

Zapoznaj się z nią przed rozpoczęciem pracy:

- 1. Sprawdź, czy arkusz egzaminacyjny zawiera 12 stron i wszystkie polecenia są wyraźnie wydrukowane. Ewentualny brak zgłoś członkowi Rejonowej Komisji Konkursowej.
- 2. Za pracę można otrzymać 40 punktów.
- 3. W pytaniach testowych tylko jedna odpowiedź jest poprawna.
- 4. Prawidłowe odpowiedzi z pytań 1-21 nanieś na kartę odpowiedzi na stronie 12.
- 5. Wybierz właściwą odpowiedź i zamaluj kratkę z odpowiadającą jej literą np. gdy wybrałeś odpowiedź "A"

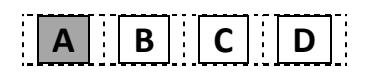

- 6. Jeżeli popełniłeś błąd w karcie odpowiedzi, błędnie naniosłeś odpowiedź, otocz błędną odpowiedź w kółko i zaznacz prawidłową.
- 7. Po rozwiązaniu testu sprawdź, czy zaznaczyłeś wszystkie odpowiedz na karcie odpowiedzi.
- 8. Każde pytanie od 1 do 21 jest punktowane za 1 punkt.
- 9. **Pamiętaj, że zapis w brudnopisie nie podlega ocenie.**
- 10. **Podczas rozwiązywania arkusza konkursowego nie wolno korzystać z komputera ani innych urządzeń sieciowych.**

Życzymy powodzenia

*Organizatorzy: V Liceum Ogólnokształcące w Gdańsku. Patroni: Polsko-Japońska Wyższa Szkoła Technik Komputerowych w Gdańsku, Wydział Elektroniki, Telekomunikacji i Informatyki Politechniki Gdańskiej. Sponsorzy: Intel Technology Poland Ltd YoungCoder.eu*

*Kod zdającego* 

- **1. Standard USB 2.0 pozwala na transmisję danych z maksymalną prędkością 480Mb/s (megabitów na sekundę). Wykorzystując taką przepustowość pendrive 2GB (gigabajtów) zapełniony w całości kopiowałbym się do/z pamięci w czasie około:**
	- A. 5 sek.; B. 30 sek.; C. 1 min.; D. 2 min.
- **2. Przykładem sprzętowego adres karty sieciowej Ethernet jest adres zapisany w postaci sześciu liczb szesnastkowych oddzielonych od siebie myślnikami: 00-1A-92-63-CB-20. Adres ten składa się on z:**
	- A. 6 bitów; B. 6 bajtów; C. 12 bitów; D. 12 bajtów.
- **3. Kompresja odnosi się do danych różnego typu i pozwala zmniejszyć rozmiar pliku. Które z typów plików (rozszerzeń nazwy pliku) oznaczają pliki nie poddane kompresji?**
	- A. \*.jpg, \*.zip, \*.mp3;
	- B. \*.bmp, \*.txt, \*.wav;
	- C. obie powyższe odpowiedzi są prawidłowe;
	- D. w wyżej wymienionych grupach są podane typy plików poddanych i nie poddanych kompresji.

### **4. Poniżej znajduje się fragment arkusza kalkulacyjnego:**

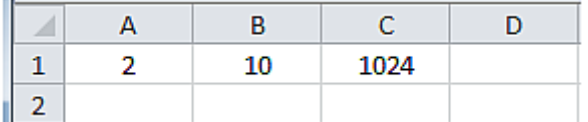

### **Jaka formuła wprowadzona w komórce C1 pozwoli na uzyskanie takiego rezultatu?**

- A. formuła =A1^B1
- B. formuła =POTĘGA(A1;B1)
- C. obie powyższe odpowiedzi są prawidłowe;
- D. żadna z powyższych odpowiedzi nie jest prawidłowa.

### **5. Złącze otoczone prostokątem to złącze:**

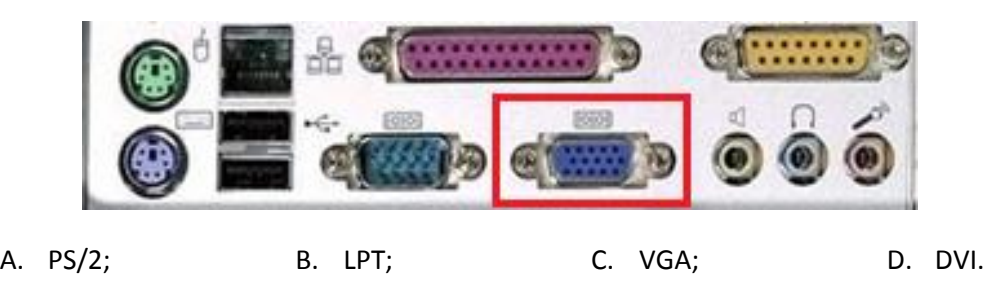

**6. Jaki będzie miał rozmiar plik na dysku twardym zapisany w programie MS Paint w postaci mapy 24-bitowej o wielkości 1024\*768 pikseli:**

A. ok. 0,78 MB; B. ok. 2,25 MB; C. ok. 6,75 MB; D. ok. 18 MB.

**7. W modelu przestrzeni barw RGB wartość 255 wszystkich składowych oznacza kolor:**

```
A. czarny; B. czerwony; C. niebieski; D. biały.
```
**8. W wyniku użycia narzędzia diagnostycznego chkdsk otrzymano informacje widoczne na poniższym rysunku. Jaką wielkość posiada pojedynczy klaster dysku?**

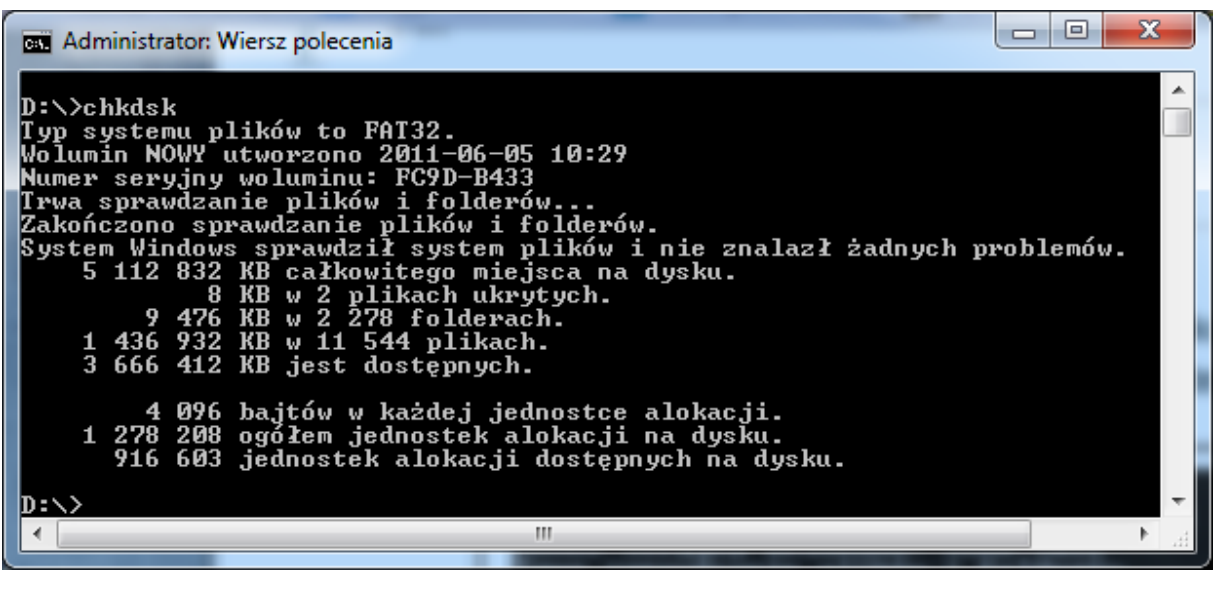

- A. 512 Bajtów; B. 1 KB; C. 4 KB; D. 16 KB.
- **9. Zjawisko używania Internetu i innych mediów elektronicznych do nękania drugiej osoby to:** A. phishing; B. malware; C. cyberstalking; D. hacking.

**10. Jaki rodzaj licencji oprogramowania został opisany poniżej:**

**…………….. - licencja oprogramowania umożliwiająca darmowe rozprowadzanie aplikacji bez ujawnienia kodu źródłowego.**

A. Freeware; B. Shareware; C. GNU GPL; D. Trial.

- **11. Do turnieju piłkarskiego przystąpiło 16 drużyn. Aby wyłonić zwycięzcę organizatorzy postanowili rozegrać turniej systemem pucharowym, tzn. zwycięzca meczu pomiędzy dwoma drużynami kwalifikuje się do dalszej gry, a pokonana drużyna odpada z turnieju. Ile zostało rozegranych wszystkich meczy podczas tego turnieju?** A. 12 meczy; B. 14 meczy; C. 15 meczy; D. 16 meczy.
- **12. Jak nazywa się protokół, który szyfruje tekst wykorzystując protokół SSL podczas przesyłania i odbierania danych?**

A. HTTPS; B. FTP; C. HTTP; D. Telnet.

- **13. Maksymalna długość pojedynczej wiadomości, składającej się z 7-bitowych znaków, wysłana za pomocą telefonu komórkowego (potocznie określanej skrótem SMS) wynosi:**
	- A. 900 znaków; B. 160 znaków; C. 140 znaków; D. 90 znaków.

**14.** ADSL to nazwa określająca:

- A. Szerokopasmowy asymetryczny dostęp do Internetu.
- B. Szerokopasmowy symetryczny dostęp do Internetu.
- C. Szerokopasmowy dostęp do Internetu.
- D. Abonencki Dostęp do Sieci Lokalnej.

### **15. Jakie urządzenie komputerowe zostało przedstawione na poniższym rysunku:**

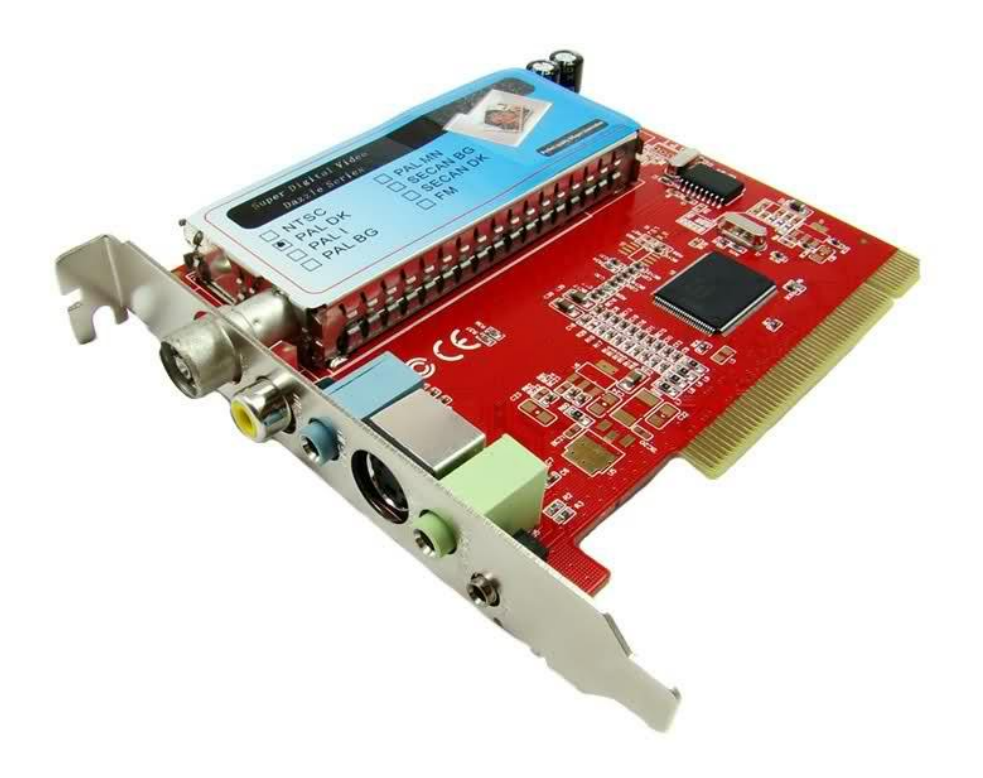

**Źródło: http://i43.tinypic.com/deb3px.jpg**

A. karta sieciowa; B. karta telewizyjna; C. karta dźwiękowa; D. karta graficzna.

### **16. Który standard szyfrowania jest najbezpieczniejszy w sieci bezprzewodowej?**

A. WEP; B. WPA; C. WPA2-PSK; D. MD5.

- **17. Administrator serwera o adresie IP 153.19.168.10 sprawdził zdalnie, czy serwer internetowy jest dostępny w Internecie. W tym celu wywołał komendę ping (rysunek obok). Czy serwer jest aktywny?**
	- A. tak wszystko jest w porządku;
	- B. nie;
	- C. nic nie można stwierdzić;
	- D. tak, ale średnie opóźnienie transferu przekracza 40 ms .

 $= 0$ Administrator: Wiersz polecenia  $D:\rightarrow$  ping 153.19.168.10 **Badanie 153.19.168** danuch: Odpowiedź :43ms oupowieuż z<br>Odpowiedź z  $czas = 40ms$ )<br>Odpowiedź z<br>Odpowiedź z èhetuordol czas=15ms  $t$ ów=32  $czas = 19ms$ 19.168.10: badania ping dla 153.19.168.1<mark>0:</mark><br>: Wysłane = 4, Odebrane = 4, Ut Statustuka ys łane 4. Utracone =  $\theta$ Szacunkowy czas błądzenia pakietów w millisekundach:<br>Szacunkowy czas błądzenia pakietów w millisekundach:<br>Minimum = 15 ms, Maksimum = 43 ms, Czas średni = .<br>= 29 ms b:\>\_  $\overline{m}$ 

### **18. Wskaż 32 bitową liczbę całkowitą, która jest prawidłowym adresem IPv4:**

A. 192.168.0.256; B. 10.0.0.IP; C. 212.77.100.101; D. 255.255.255.255.0

- 19. Twarda spacja to w języku drukarskim odstęp (spacja), który jednocześnie "łączy" ze sobą **wyrazy. Znak ten jest stosowany tam, gdzie konieczne jest utrzymanie w jednym wierszu dwóch lub więcej wyrazów. Można za jego pomocą np. wymusić, aby jednoliterowe przyimki lub spójniki nie pozostawały same na końcu wiersza. Można ją uzyskać w edytorze tekstów (Microsoft Word, Open/Libre Office) za pomocą kombinacji klawiszy:**
	- A. <Shift> + <Spacja>;
	- B. <Ctrl> + < Spacja>;
	- C. <Alt> + <Spacja>;
	- D. <Ctrl> + <Shift> + <Spacja>.

### **20. Pojawienie się w komórce arkusza kalkulacyjnego znaków ##### oznacza, że:**

- A. zawartość komórki nie mieści się w szerokości kolumny;
- B. wprowadzona formuła zawiera błąd;
- C. zawartość komórki wykracza poza zakres liczbowy obsługiwany przez arkusz kalkulacyjny;
- D. wprowadzona formuła zawiera dzielenie przez zero.
- **21. W szkolnej pracowni komputerowej zapalił się sprzęt komputerowy. Pierwszą czynnością, jaką uczeń powinien wykonać jest:**
	- A. Powiadomienie dyrektora szkoły o pożarze.
	- B. Uruchomienie gaśnicy pianowej.
	- C. Powiadomienie straży pożarnej.
	- D. Wyłączenie dopływu prądu do uszkodzonego komputera.

### **22. (2 punkty) Ile jest liczb pierwszych w poniższej tabelce?**

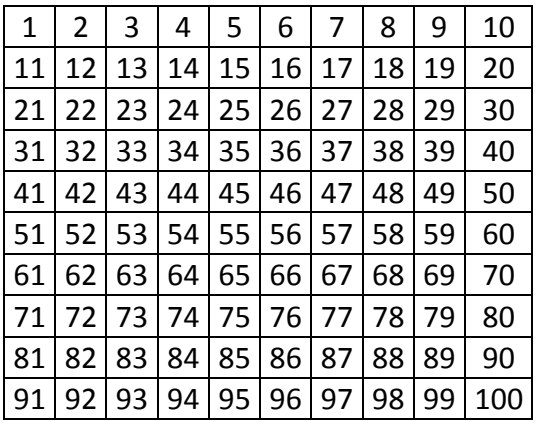

### **Odpowiedź:**

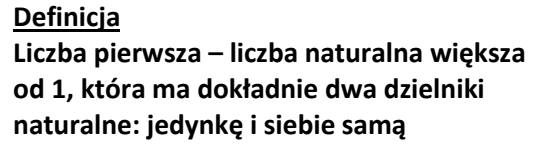

#### **23. (2 punkty)**  $\mathbf{x}$ Uprawnienia dla Tajne **Na dysku** *C:* **został utworzony folder o nazwie** *Tajne***. Jakie należy ustawić**  Zabezpieczenia **uprawnienia dla użytkownika** *test***, tak,**  Nazwa obiektu: C:\Tajne **aby ten użytkownik nie mógł stworzyć żadnego pliku lub folderu w folderze**  Nazwy grup lub użytkowników: *C:\Tajne* **oraz miał również prawo do**  & Użytkownicy uwierzytelnieni **wyświetlenia zawartości folderu SR SYSTEM** *C:\Tajne***, mimo, że grupa Użytkownicy,**  & Administratorzy (fenix05\Administratorzy) **do której należy użytkownik** *test***, takich**  test (FENIX05\test) **uprawnień nie posiada do tego folderu?**  St. Użytkownicy (fenix05\Użytkownicy) **Powyższe uprawnienia nadawane użytkownikowi** *test* **są jedynymi uprawnieniami do folderu** *C:\Tajne* **dla**   $D$ odaj... Usuń **tego użytkownika.** Uprawnienia dla: test Zezwalaj Odmów Pełna kontrola П E **Swój wybór zaznacz na rysunku obok**  스 Modyfikacja  $\Box$  $\Box$ **zamalowując odpowiedni kwadrat.**   $\overline{\phantom{a}}$ Odczyt i wykonanie  $\Box$ Ξ Wyświetlanie zawartości folderu  $\Box$  $\Box$  $\Box$  $\Box$ Odczyt ÷ Zapis Dowiedz się o kontroli dostępu i uprawnieniach ОΚ Anuluj Zastosuj

**24. (2 punkty) Nauczyciel małego Bajtka zadał pracę domową. Otóż otrzymał on kartkę papieru z narysowanymi blokami pewnego schematu blokowego. Zadaniem chłopca jest wycięcie owych bloków z kartki papieru, ułożenie bloków tak, aby stworzyły schemat blokowy algorytmu na pole trójkąta i dodanie strzałek, które wskażą powiązania między blokami. Niestety, zadanie przerosło małego chłopca, dlatego to właśnie Ty masz mu pomóc sprostać wyzwaniu (pamiętaj, aby użyć jak najmniejszej liczby bloków oraz w odpowiedni sposób je ze sobą połącz za pomocą strzałek).**

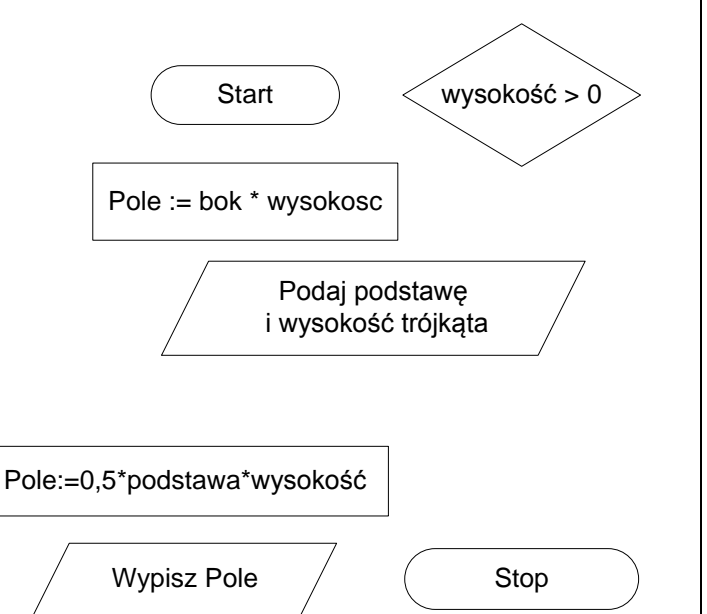

**Odpowiedź:**

**25. (3 punkty) Młody programista, uczeń gimnazjum na dodatkowych zajęciach z programowania dostał za zadanie napisania programu, który obliczy sumę** *n* **liczb całkowitych podanych przez użytkownika programu. Można założyć, że n>0. Niestety, okazało się, że administrator pracowni komputerowej nie zainstalował kompilatora Pascala lub C++, a dostępu do Internetu nie ma. Nasz bohater opowieści niezrażony problemami napisał stosowny program i poprosił Ciebie o sprawdzenie, w których wierszach programu są błędy uniemożliwiające skompilowanie programu.**

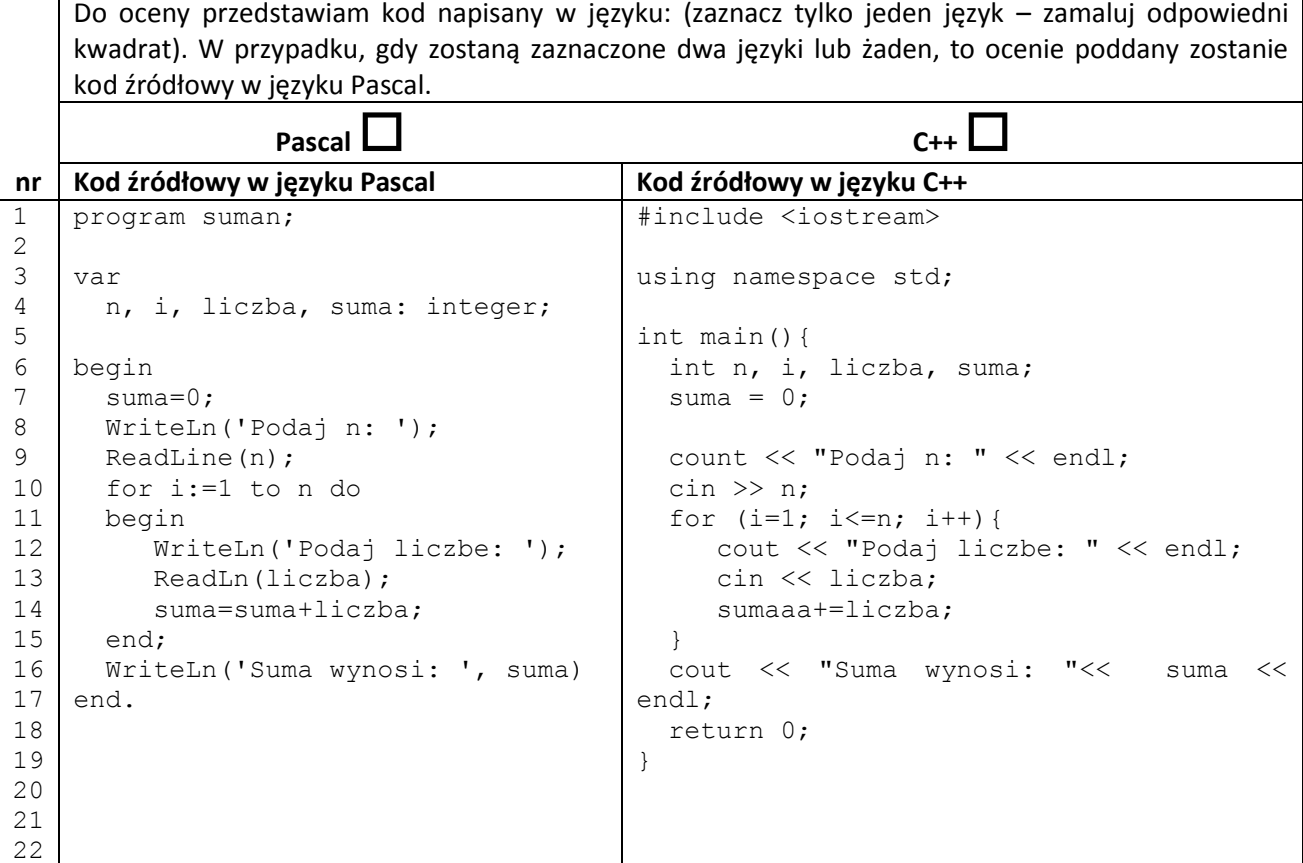

**Odpowiedź:** Ilość błędów kompilacji: ………………………………………………… Podaj numery wierszy, w których występują błędy kompilacji:………………………………………………..

**26. (2 punkty) Etap rejonowy konkursu informatycznego odbywa się dzisiaj, czyli 13 lutego 2014 r. Datę tę można zapisać w formacie dd/mm/rr jako: 13/02/14. Jak wyglądałaby ona zapisana w tym samym formacie dd/mm/rr, ale w systemie szesnastkowym?**

**Odpowiedź** …...... / …....... / …….... .

### **27. (3 punkty)**

Wśród poniższych skrótów wskaż te, które są nazwą:

a) języka programowania;

b) protokołu sieciowego bez szyfrowania danych;

c) protokołu sieciowego z szyfrowaniem danych.

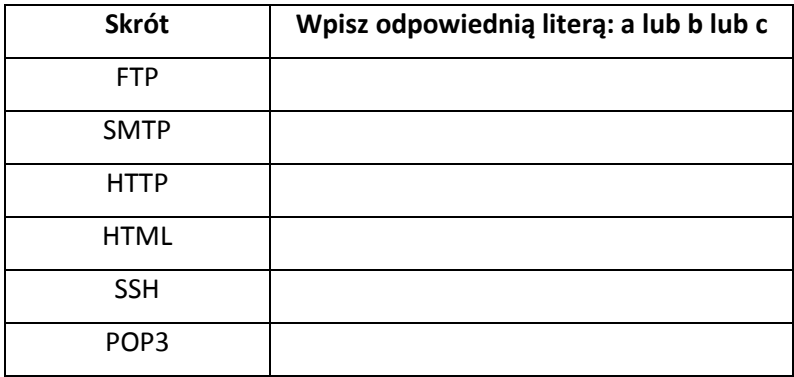

**28. Dany jest pewien algorytm zapisany w postaci schematu blokowego:** 

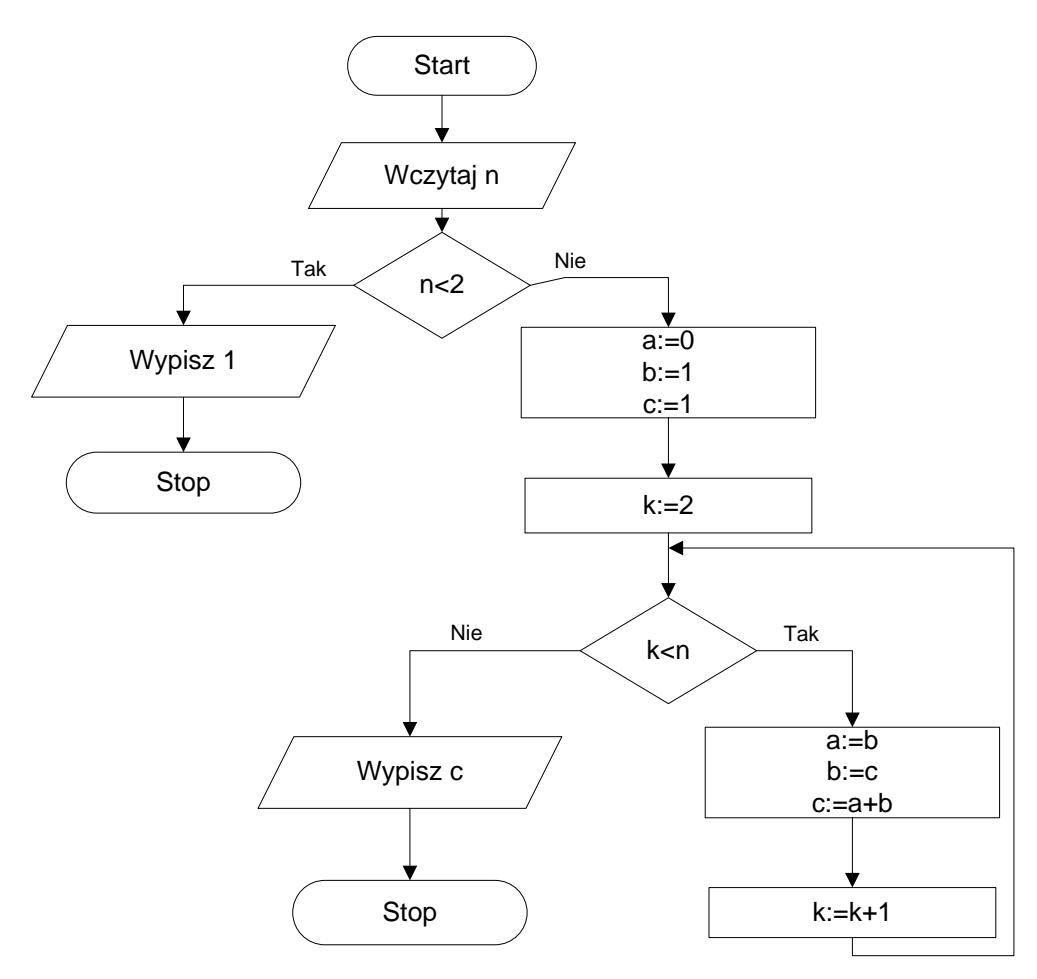

### **a) (2 punkty) Uzupełnij tabelkę na podstawie powyższego algorytmu:**

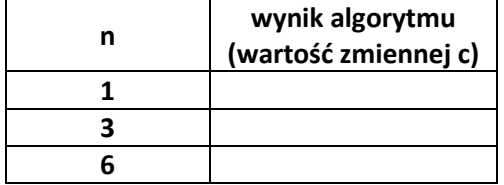

**b) (1 punkt) Kto jest autorem tak określonego ciągu liczb stworzonego dla kolejnych liczb naturalnych za pomocą powyższego algorytmu?**

**Odpowiedź:** 

### **29. Strona internetowa**

### **Twój nauczyciel informatyki zlecił Tobie poprawienie kilku błędów, które wkradły się na stronę internetową pewnego Konkursu.**

Na serwerze z systemem operacyjnym Linux w katalogu ze stroną internetową znajdują się trzy pliki: **index.html**, **style.css** i **logo.png**. Fragment kodu źródłowego pliku **index.html**:

```
<!DOCTYPE HTML PUBLIC "-//W3C//DTD HTML 4.01 Transitional//EN">
<html>
<head>
<title>Wojewódzki Konkurs Kuratoryjny dla Gimnazjum</title>
<meta http-equiv="Content-Type" content="text/html; charset=ISO-8859-2">
<link rel="stylesheet" type="text/css" href="style.css">
</head>
<body>
<table align="center">
\langle \text{tr} \rangle<td>
                  <a href="http://konkurs.vlo.gda.pl"><img src="logo.png" border="0" 
alt="logo"></a>
        \langle t \rangle<td>
                  <h1>Wojewódzki Konkurs Kuratoryjny dla Gimnazjum</h1>
        \langle t \rangle\langle/tr>
</table>
\leq p \text{ class} = "tvtul">Fragmenty ramowego regulaminu Konkursu\leq p<div class="reg1">
Z <strong>II stopnia</strong> (rejonowego), z wyłączeniem konkursu z informatyki,
spośród uczestników pozostałych konkursów przechodzą do III stopnia (wojewódzkiego) 
uczniowie, którzy otrzymali <strong><u>co najmniej 70% punktów</u><strong>
możliwych do uzyskania w eliminacjach rejonowych. Spośród uczestników II stopnia 
konkursu z informatyki, do III stopnia przechodzi co najwyżej 80 uczniów</div>
```
Fragment kodu źródłowego pliku **style.css**:

body

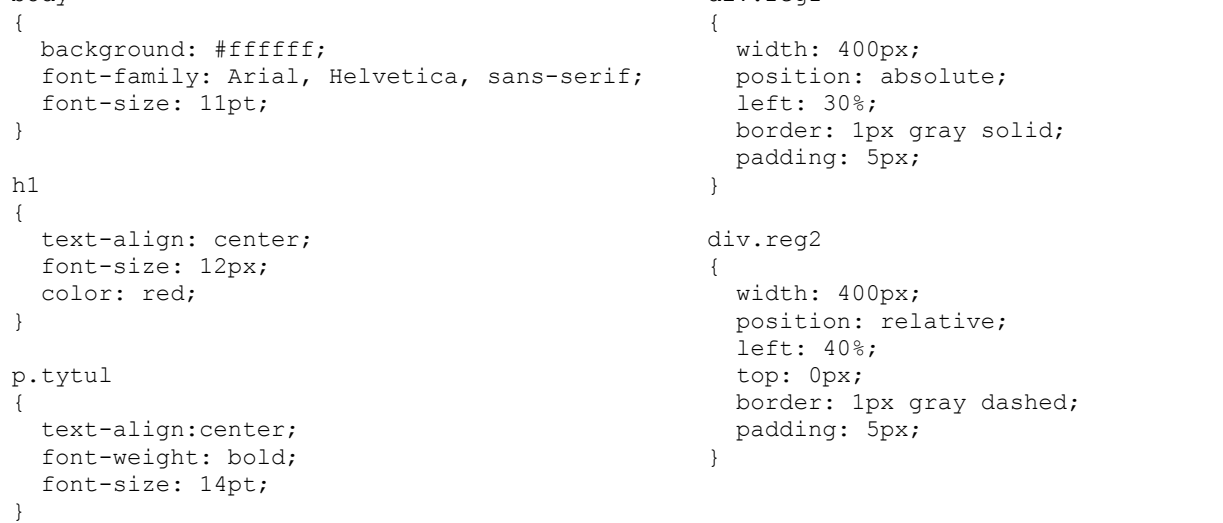

div.reg1

Po wszystkich poprawkach strona internetowa powinna wyglądać tak jak na poniższym obrazku:

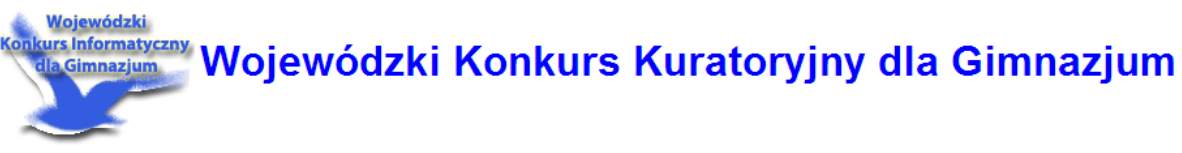

### Fragmenty ramowego regulaminu Konkursu

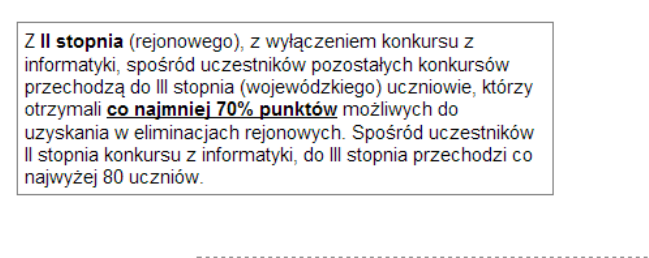

Tytuł finalisty konkursu nadaje się uczniowi, który otrzymał co najmniej 30% punktów możliwych do uzyskania w eliminaciach woiewódzkich.

**a) (1 punkt) Obecnie oba bloki tekstowe nachodzą na siebie (jak na poniższym rysunku).**

### Fragmenty ramowego regulaminu Konkursu

Z II stopnia (rejonowetytułzfinalistyckomkunsukuradaje się uczniowi, który informatyki, spośród wodrzymiał (co mainstie d0% plunktów możliwych do przechodza do III stopnzy skania wódelnem obciachiowote którzakich. otrzymali co najmniej 70% punktów możliwych do uzyskania w eliminacjach rejonowych. Spośród uczestników II stopnia konkursu z informatyki, do III stopnia przechodzi co najwyżej 80 uczniów.

**Popraw poniższy kod źródłowy, aby naprawić problem.**

### **Obecny kod:**

```
div.reg2
{
   width: 400px;
   position: relative;
   left: 40%;
   top: 0px;
   border: 1px gray dashed;
  padding: 5px;
}
```
**Twoja propozycja poprawnego kodu (wpisz tylko zmienione wiersze (linie) kodu):**

………………………………………………………………………………………………………………………………………………………………………

………………………………………………………………………………………………………………………………………………………………………

………………………………………………………………………………………………………………………………………………………………………

**b) (1 punkt) Tytuł strony, który jest wyświetlany obok loga powinien być wyświetlany w kolorze niebieskim i domyślną wielkością czcionki znacznika <h1>. Styl wyświetlanego tytułu określany jest w pliku** *style.css***.**

```
Obecny kod:
h1
{
   text-align: center;
   font-size: 12px;
   color: red;
\lambda
```
………………………………………………………………………………………………………………………………………………………………………

**Twoja propozycja poprawnego kodu (wpisz tylko zmienione wiersze (linie) kodu):**

……………………………………………………………………………………………………………………………………………………………………… ………………………………………………………………………………………………………………………………………………………………………

### **BRUDNOPIS**

### **KARTA ODPOWIEDZI**

# **Wypełnia członek Rejonowej Komisji Konkursowej**

Uzyskane punkty:

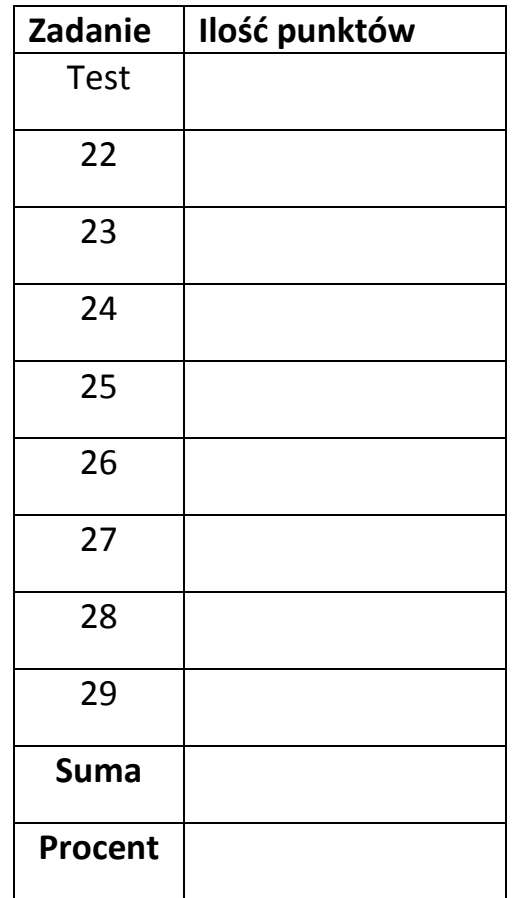

**…………………………………………………. Podpis osoby sprawdzającej test**

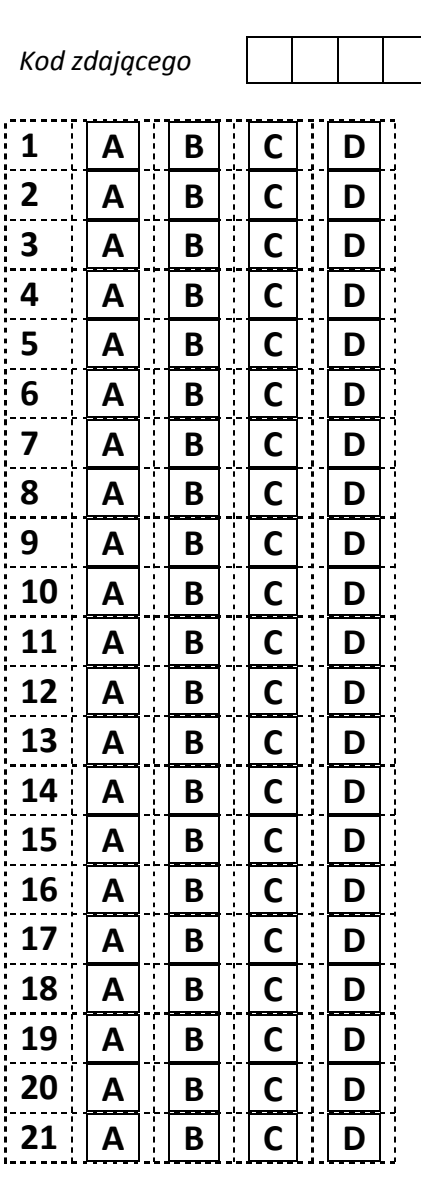

**Wypełnia zdający:**